eZ Summer Conference Berlin 2010

### CJW Newsletter Extension

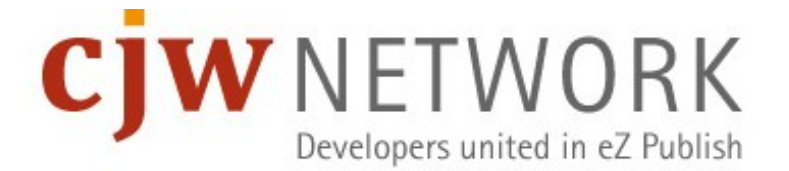

#### CJW Network - Who we are? I

- Three companies in two countries and 40 years of eZ Publish experience (*and counting ...*)
- We will bring your new ideas and visions to life
- Think about the future of your business and internet, we will realise it for you
- And: We move into uncharted territory on the eZ map or develop alternatives to immature solutions.

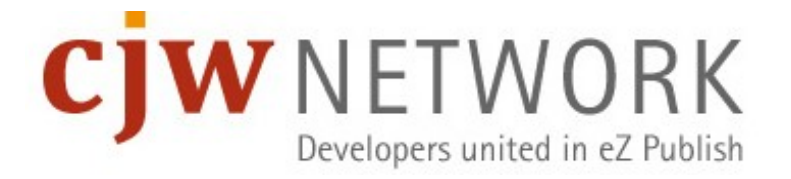

#### CJW Network - Who we are? II - Part of Team

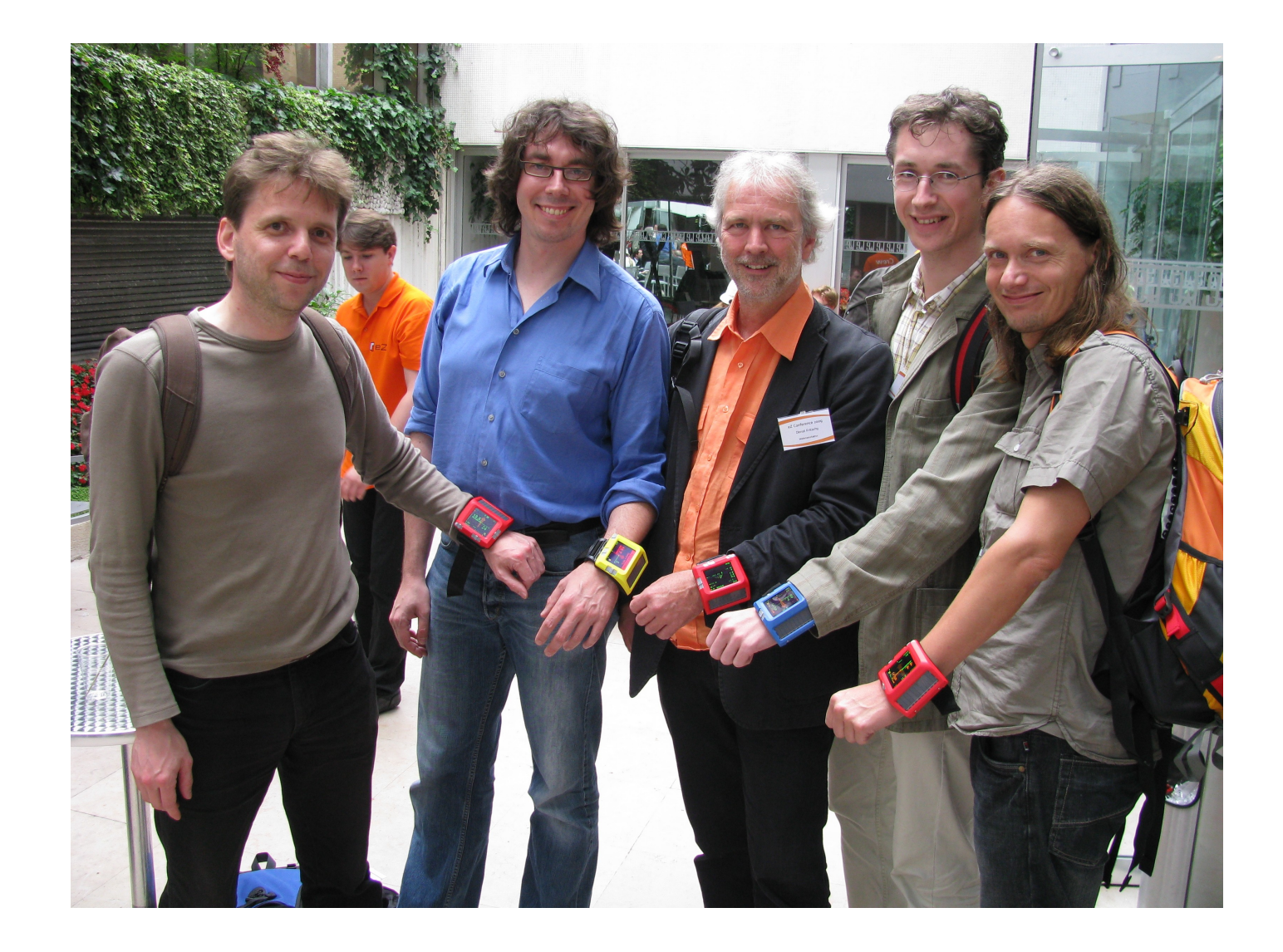

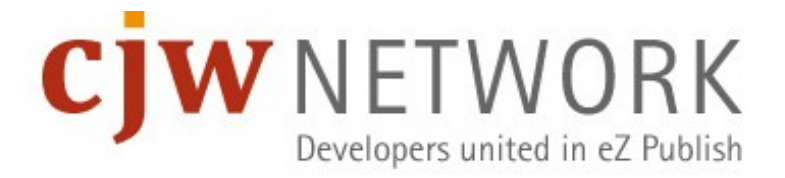

#### CJW Newsletter – the business model behind I

- **EX Premium Subscription**
- **-** Installation Support
- Customizing Support (templates, designs, tests in email clients ...)
- MX Support (Send-Out-Service, mail cluster, mail service …)
- Pre Consulting (targets, performance, process analysis and planing, competitor analysis, tracking)
- Marketing Support (performance reporting, content selection, A/B testing, tracking and tracking tool support, subscriber acquisition)

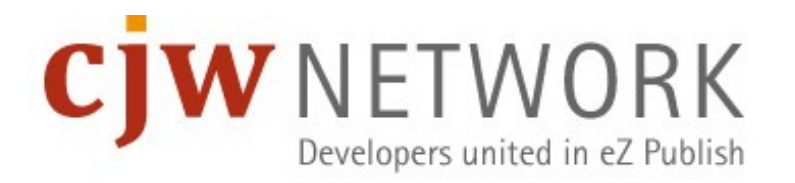

### CJW Newsletter – the business model behind II

- getting paid: Funding for new functionality examples:
	- **•** banner advertising
	- I. landing pages, tracking id's and external tracking software
	- browser view, newsletter archive
	- automatic newsletter out of your interests entries in your profil
	- **Fig. 2** recurring newsletter, birthday newsletter, reminder function
	- more CRM / ERP integration: Salesforce, SugarCRM, Dynamics AX, SAP, Lexware …
	- more import / export (CSV ready)
	- dynamic address interface or external content integration
	- send out to multiple lists, move subscribers to different lists
	- Your ideas  $\rightarrow$  fill out the [survey](http://www.cjw-network.com/en/cjw-newsletter-survey)

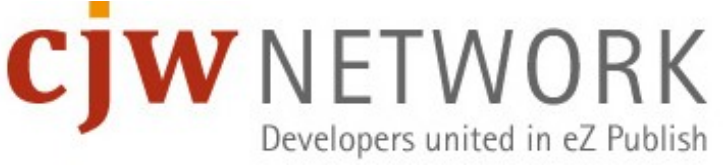

### Online Survey / Webinar

- We collect your questions for our planed eZ webinar (07/07/2010)
- We collect your feature requests
- **Please fill out our online survey or the print version**
- <http://www.cjw-network.com/en/cjw-newsletter-survey> or
- <http://www.cjw-network.com/de/umfrage-cjw-newsletter>

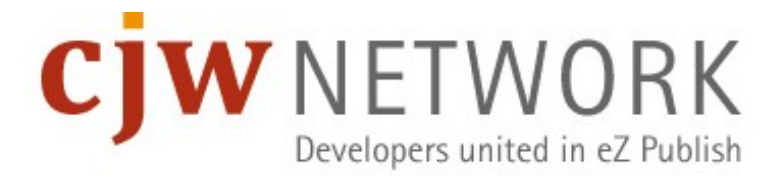

#### CJW Newsletter Subscription

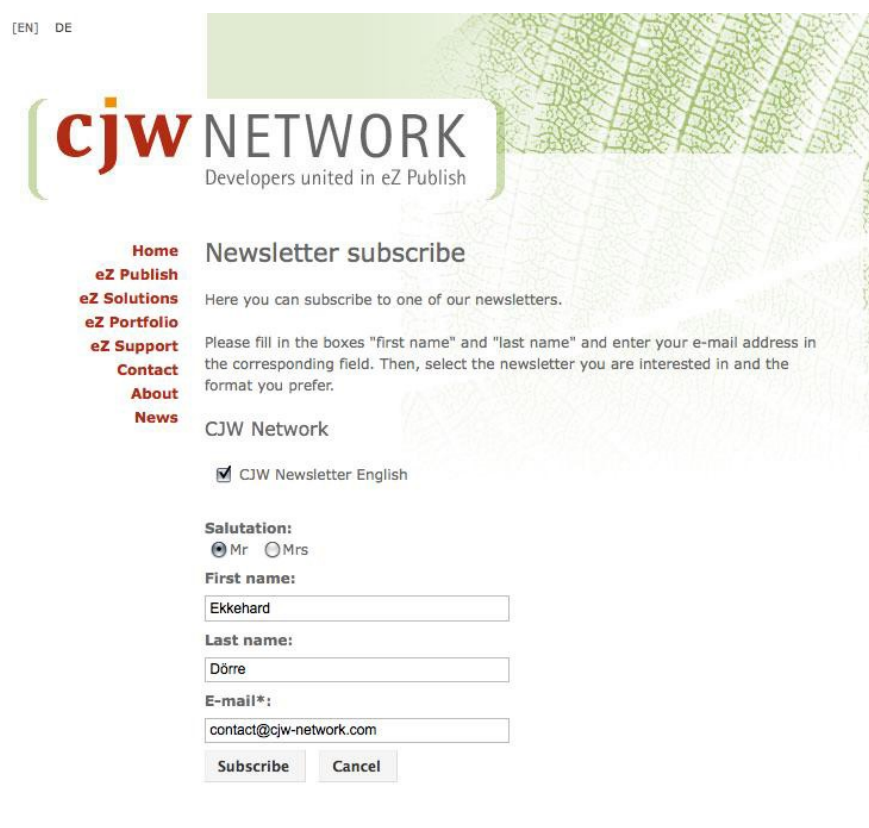

#### **Data Protection:**

Your e-mail address will under no circumstances be passed on to unauthorized third parties.

#### **Further Options:**

You want to *unsubscribe* or *change* your profile?

\* mandatory fields

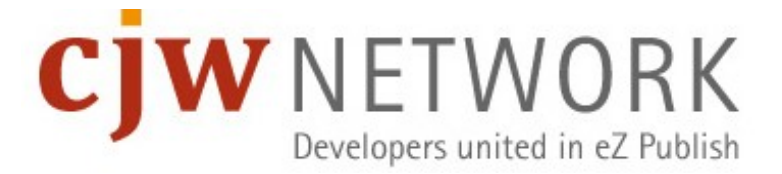

#### CJW Newsletter activation

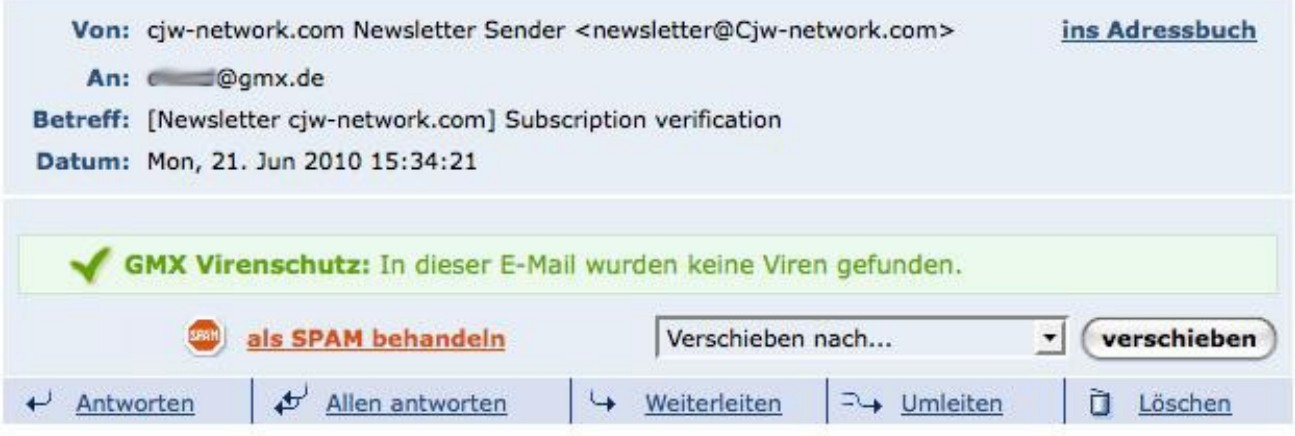

Hello Ekkehard Dörre

Thank you for subscribing to the following newsletter:

- CJW Newsletter English

To activate or edit your subscription, please visit this link:

http://cjw-network.com/en/newsletter/configure/7b40a277a1eb6c6f0b45609e9739a84f

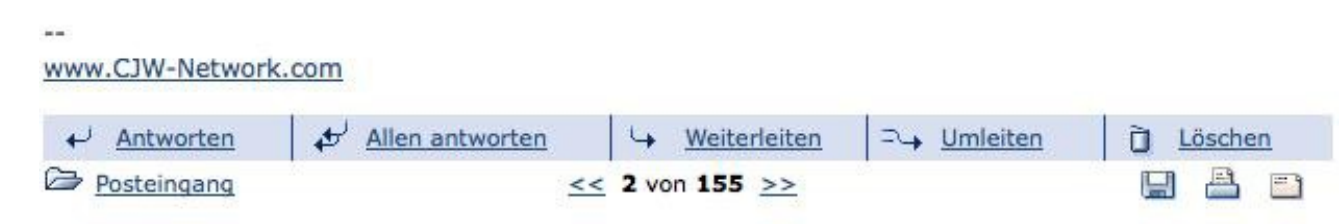

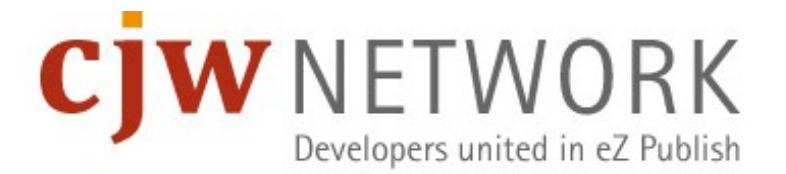

#### CJW Newsletter Configure Settings

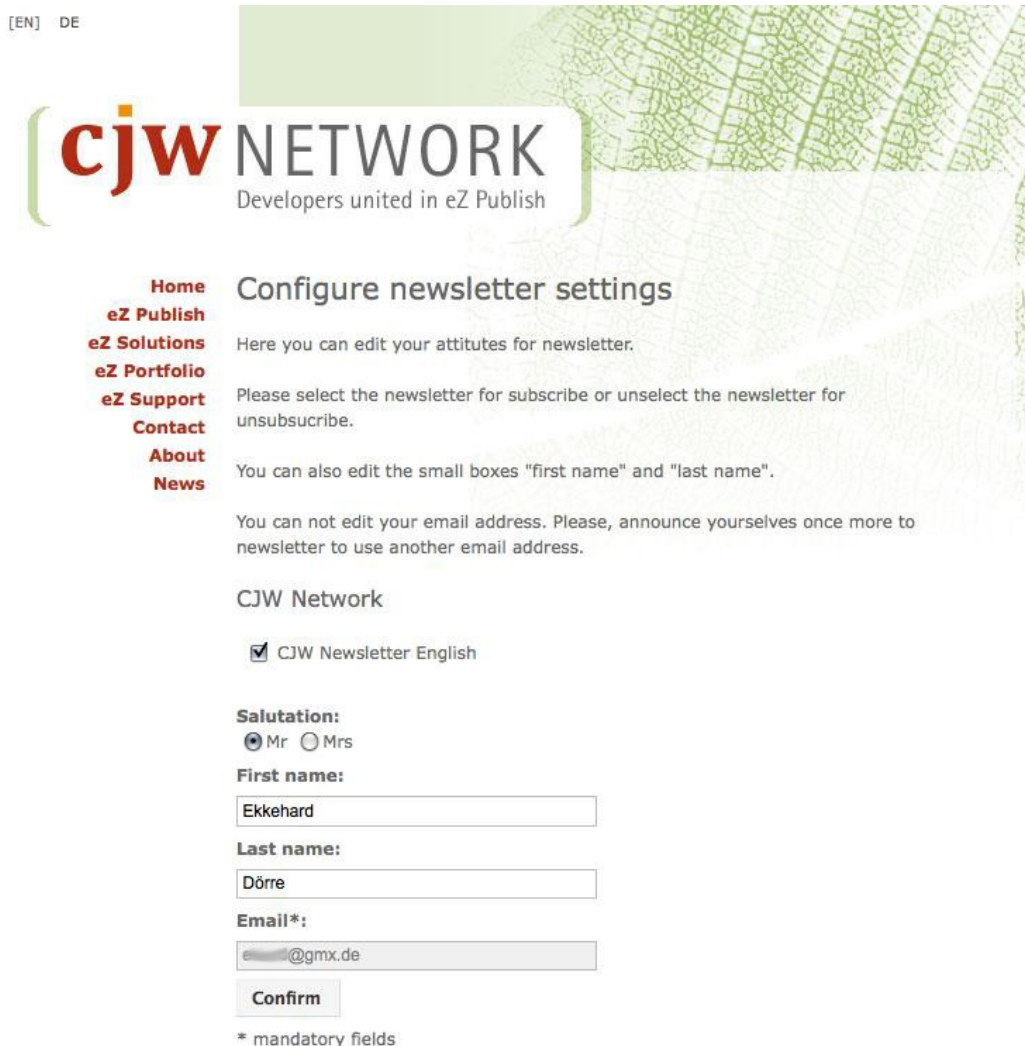

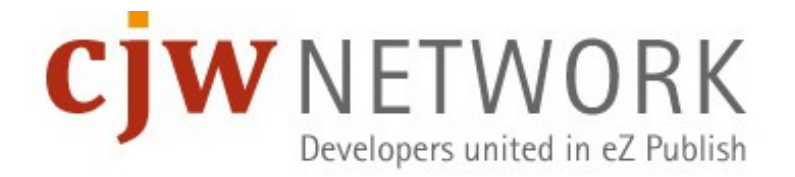

#### Newsletter Index / Overview Page

• The welcome page with last ten actions for fast access.

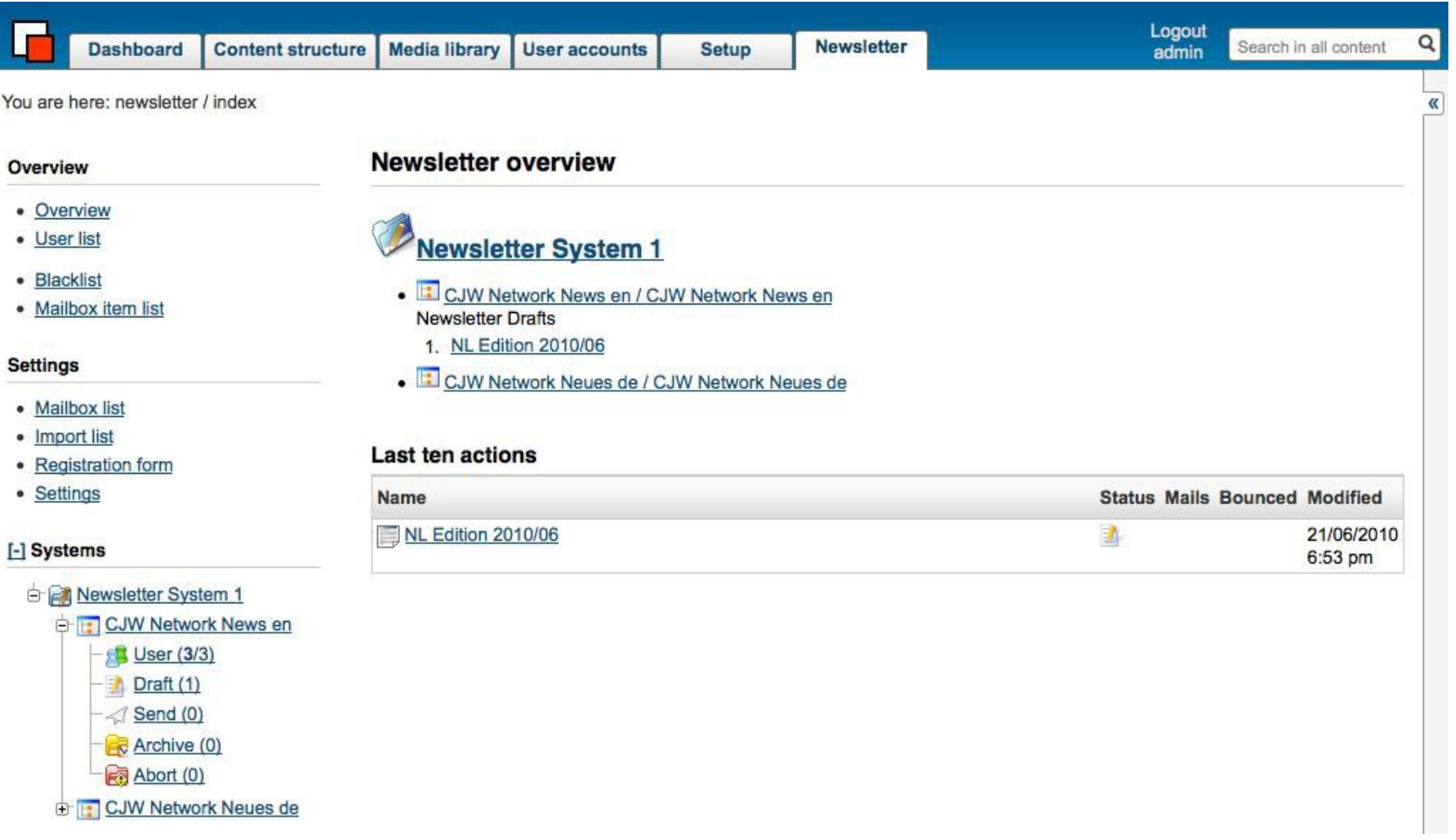

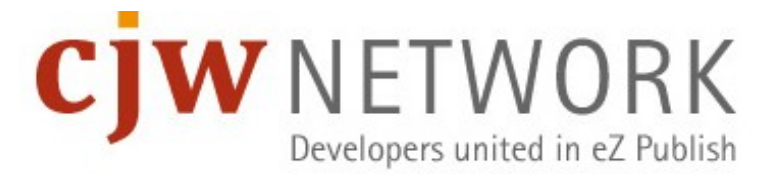

### CJW Newsletter Structure under NL Root

- [I] CJW Newsletter System
	- [II] CJW Newsletter List 1
		- [III] CJW Newsletter Edition 1 (NL Edition 2010/06)
			- [IV] CJW NL Article 1
			- [IV] CJW NL Article 2
		- [III] CJW Newsletter Edition 2
	- [II] CJW Newsletter List 2

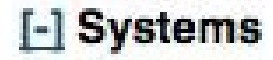

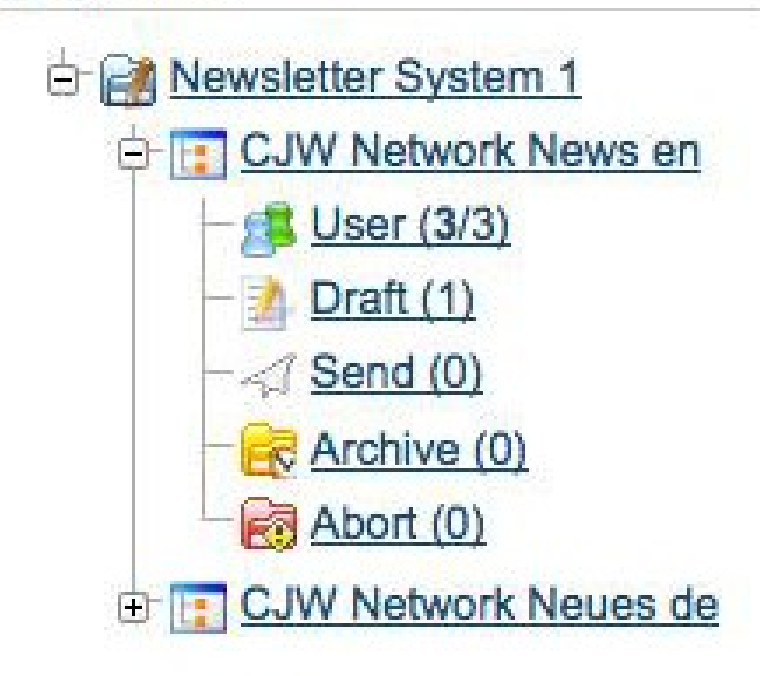

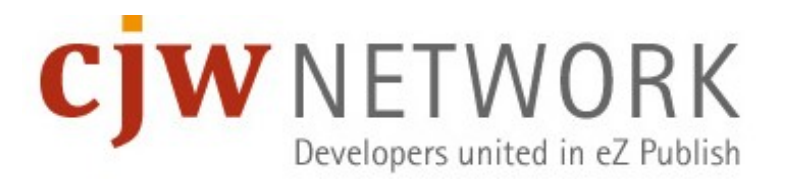

### CJW Newsletter System [I] – Why so complex?

- Run multiple CJW Newsletter systems in one eZ Publish installation.
- Think about the CJW Newsletter system as an independent system.
- Example: Think about a multinational company with dependent and independent subsidiaries and many languages
- For the dependent, the newsletter is made by the headquarter  $-1$ NL system and NL lists for each subsidiary
- For the independent they have own NL systems with different user access, editors and languages

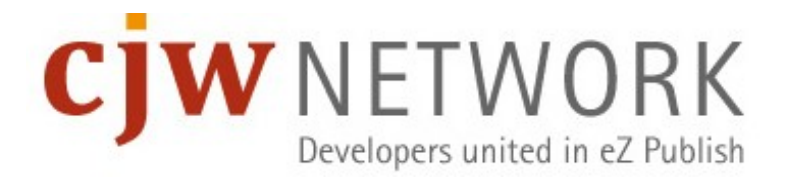

# e.g. Multiple Systems and Lists

- **A three CJW Newsletter systems setup**
- with ten CJW Newsletter lists
- and one test list.
- **This is very flexible.**

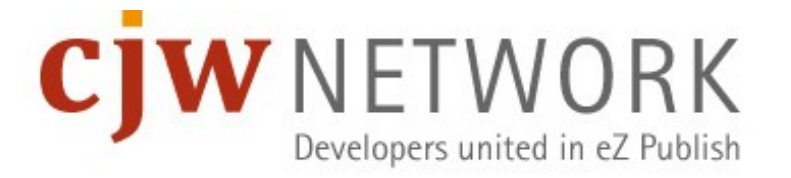

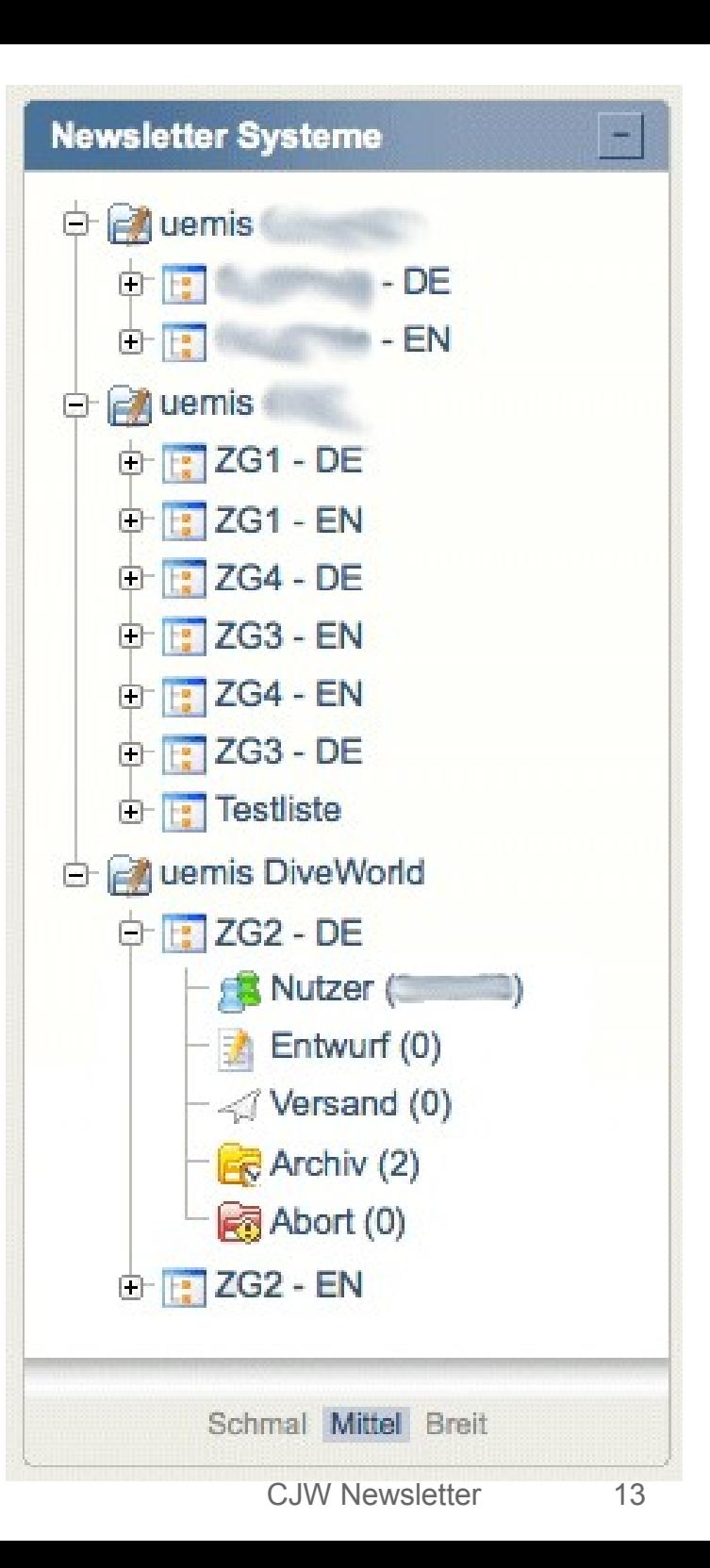

## CJW Newsletter in different Languages

- [I] CJW Newsletter System
	- **-** [II] CJW Newsletter List 1 en
	- [II] CJW Newsletter List 2 de
- $\mathcal{L}_{\mathcal{A}}$ languages in a tree and no parallel like rest in eZ Publish – reasons:
	- **-** newsletter often very different in other languages
	- better list language combination
	- easier for editors  $\rightarrow$  less wrong newsletters

#### [-] Systems

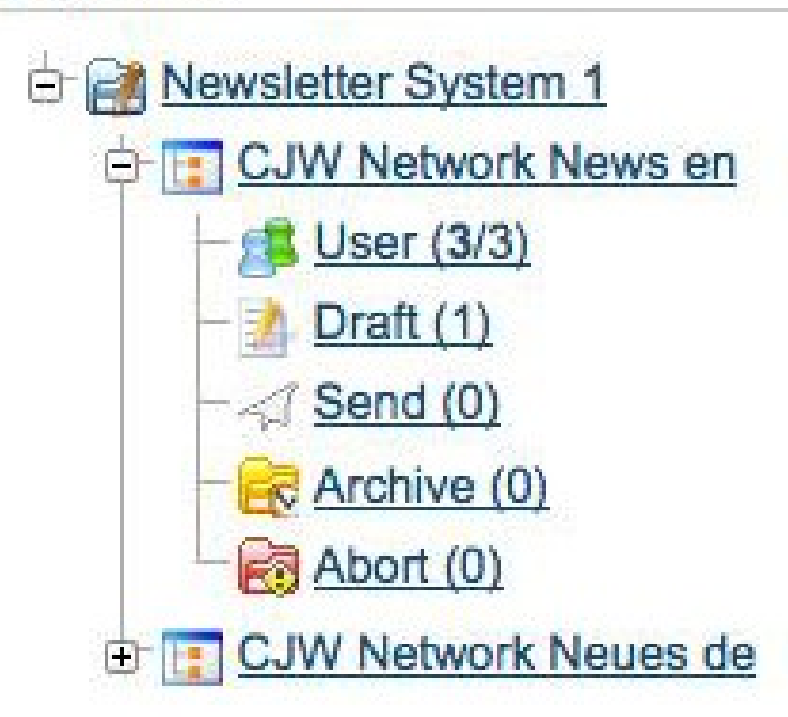

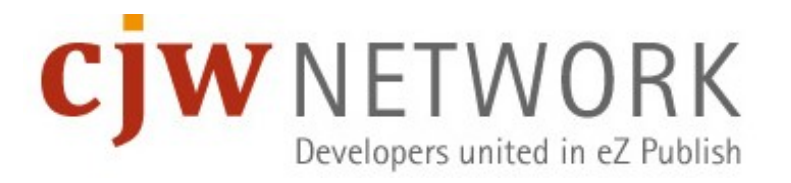

### CJW Newsletter List [II] Overview

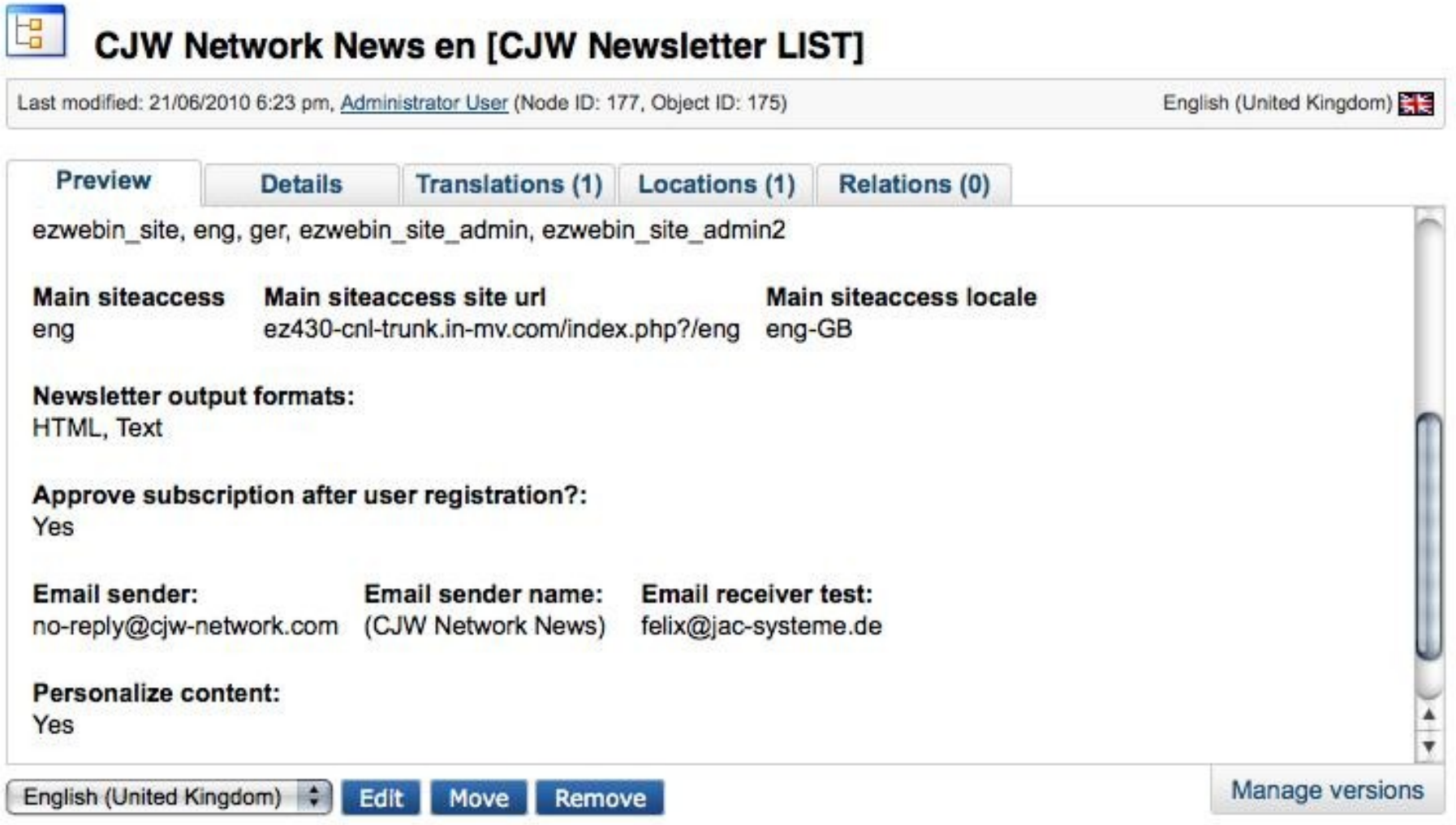

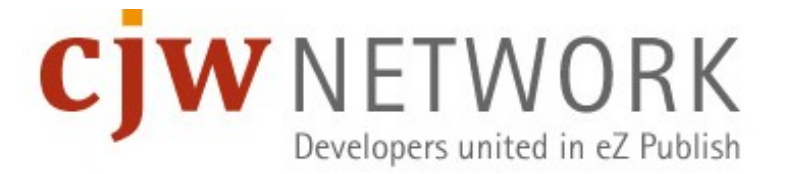

### CJW Newsletter List [II] - edit

- [1] Title is visible on subscribe page.
- [2] List Option.
- [3] create once and publish multiple: HTML, txt, SMS, Twitter, Fax, Jabber ..
- [4] Subscriber can be approved with confirmation mail (yes) or directly (no).
- [5] Email settings
- [6] You can choose here different skins.
- [7] Personalize your CJW Newsletter.

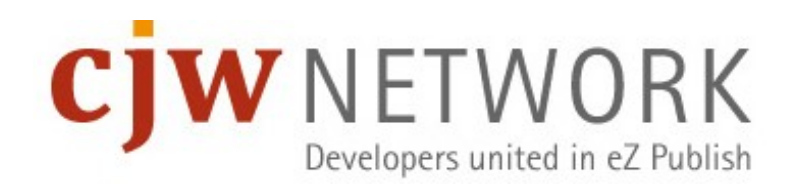

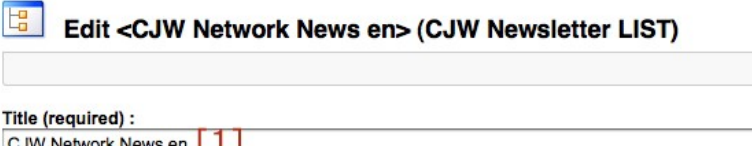

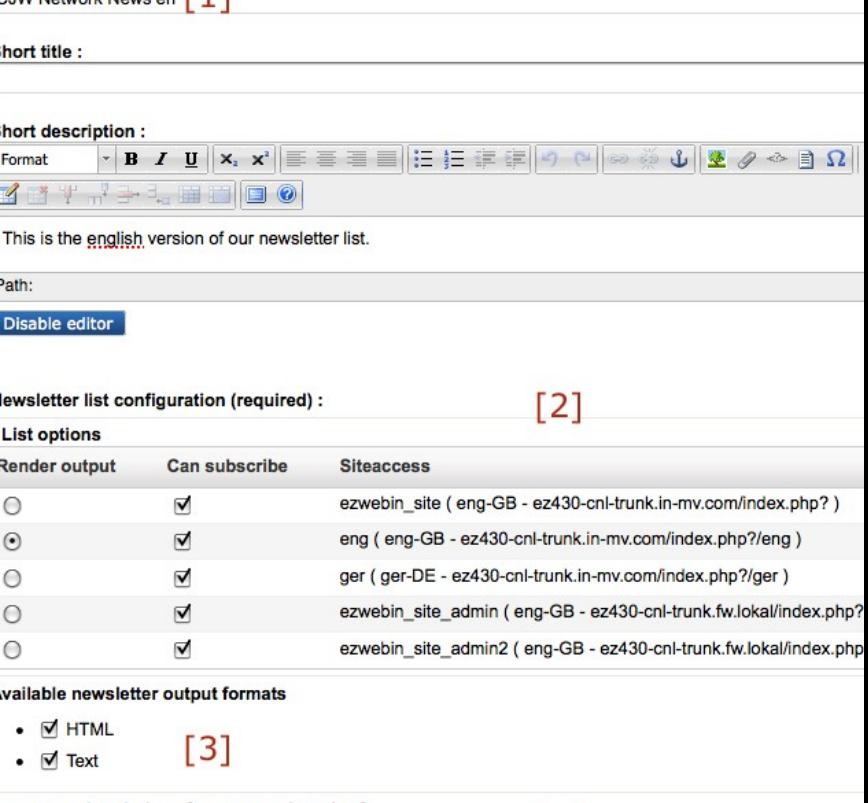

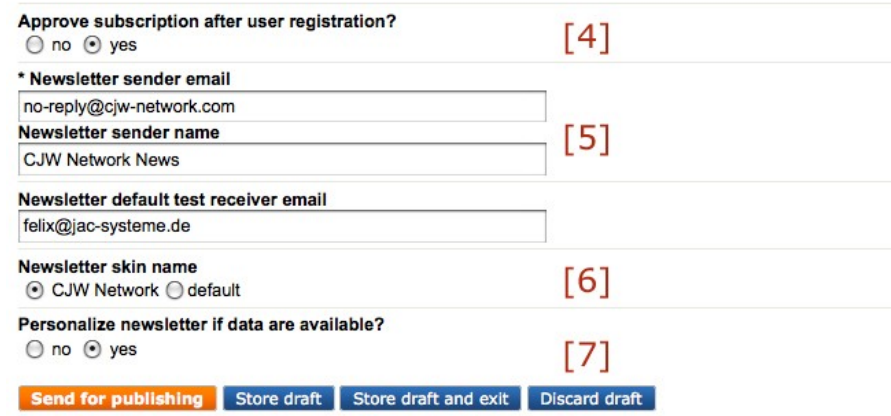

### CJW Newsletter Subscription List [II]

#### Subscription list <CJW Network News en>

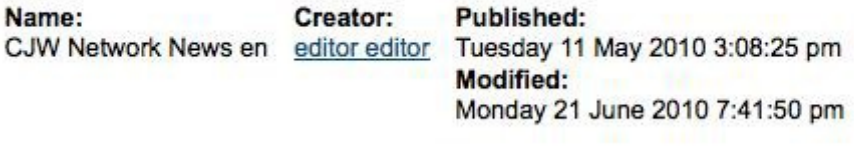

#### Subscriped user statistic:

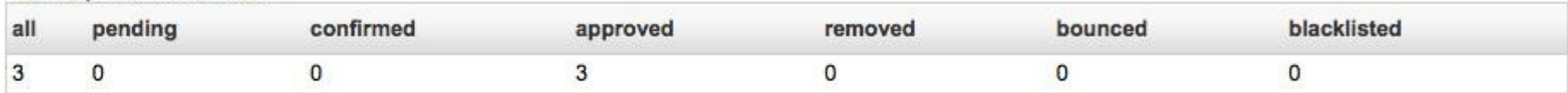

Import CSV Export CSV Create new Subscription  $[2]$  $[3]$  $[1]$ 

**Subscriber list** 

10 25 50

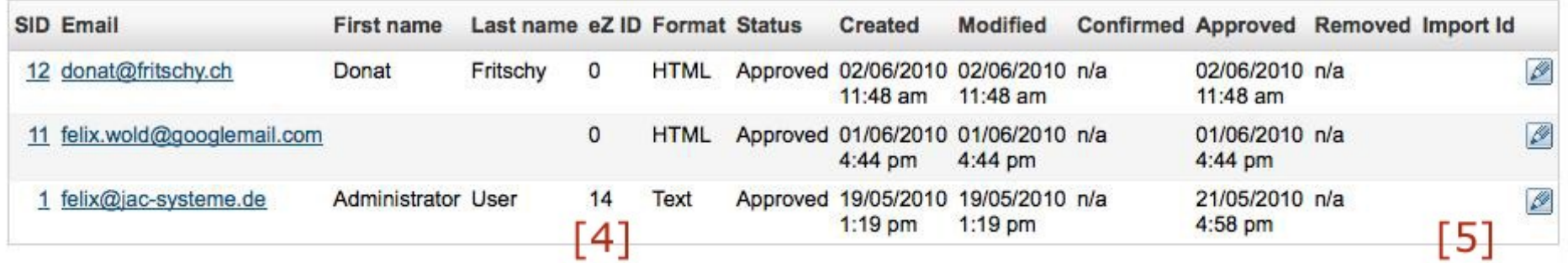

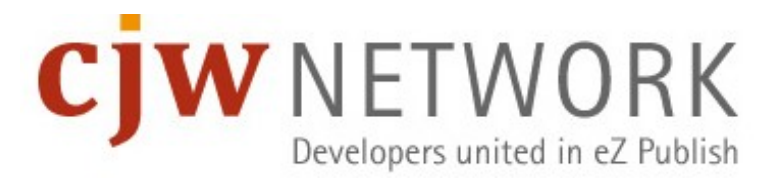

### CJW Newsletter Edition [III] edit mode

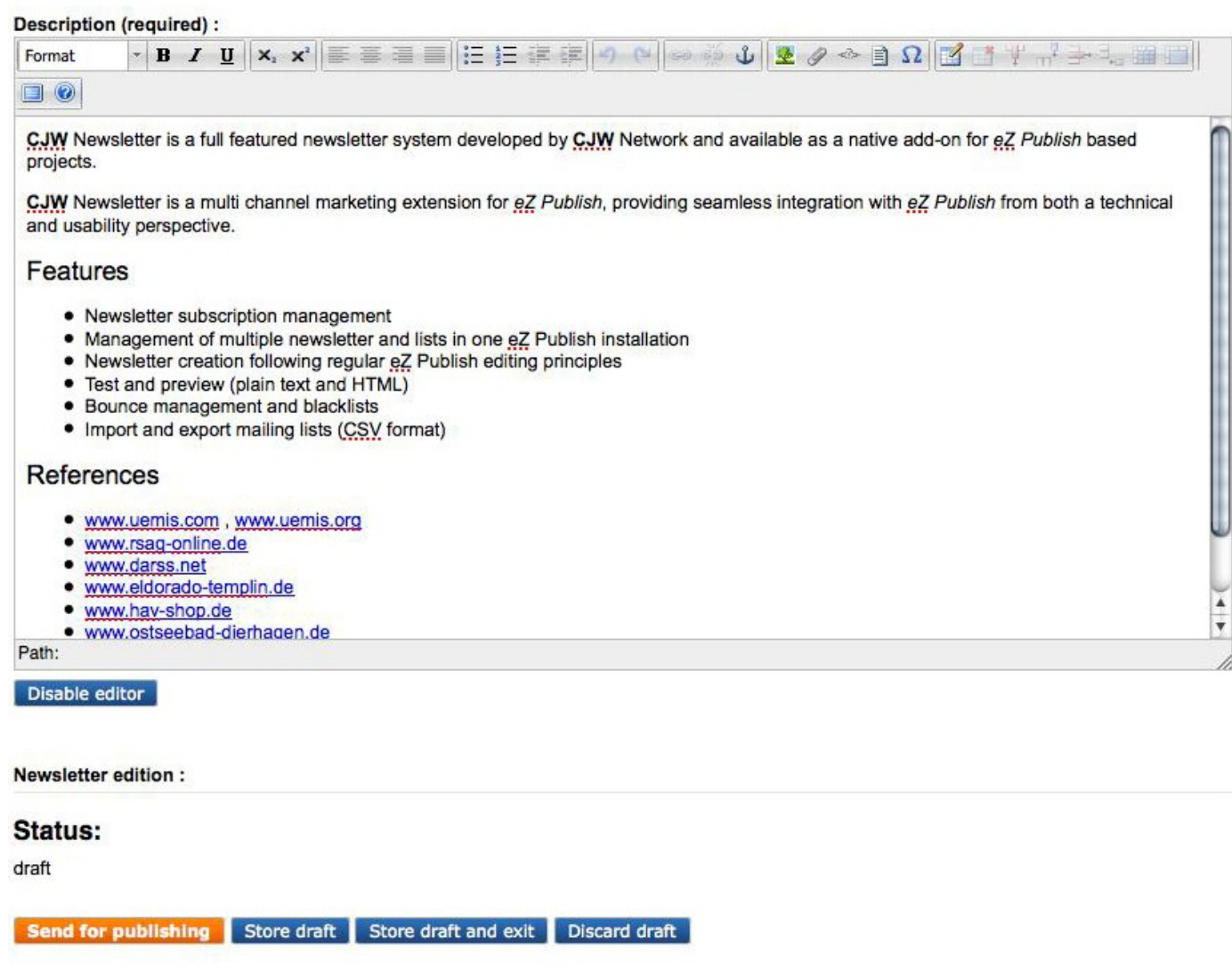

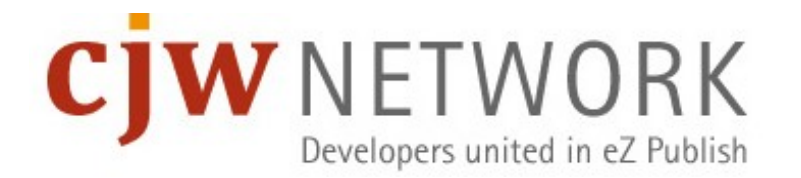

## CJW Newsletter Edition [III] part I

- [1] You can add your CJW Newsletter edition (NL Edition 2010/07) text here.
- [2] This sign indicates the status of the CJW Newsletter edition (NL Edition 2010/07).
- [3] You can control your CJW Newsletter edition (NL Edition 2010/07) with test CJW Newsletter send outs or with the preview.

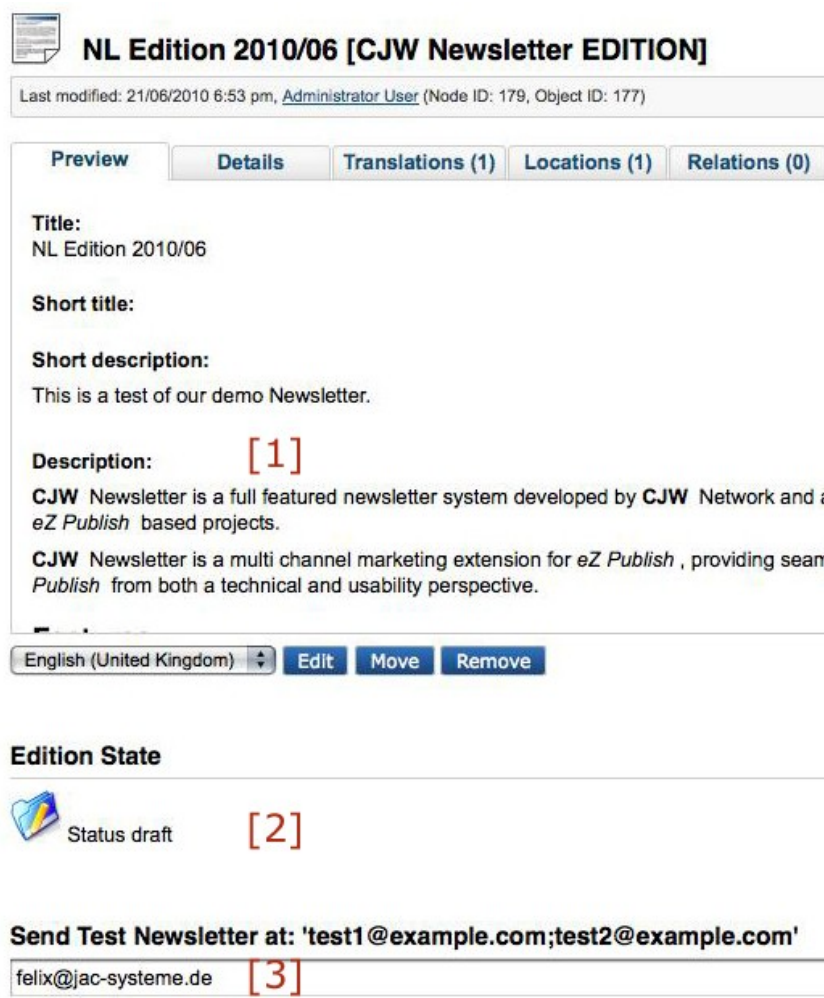

**Send Test Newsletter** 

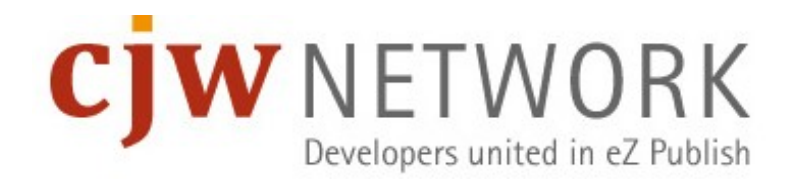

п

## CJW Newsletter Edition [III] part II

[4] CJW Newsletter edition (NL Edition 2010/07) preview HTML and [5] Text. Full screen preview next slide.

[5] If you think, it is time for spreading your content into the world, then click on the "Send Newsletter" button, an with the next cronjob round, the send out starts.

[6] Her you have your sub items for the extended CJW Newsletter edition (NL Edition 2009/01).

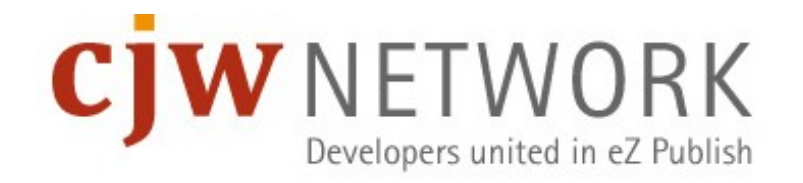

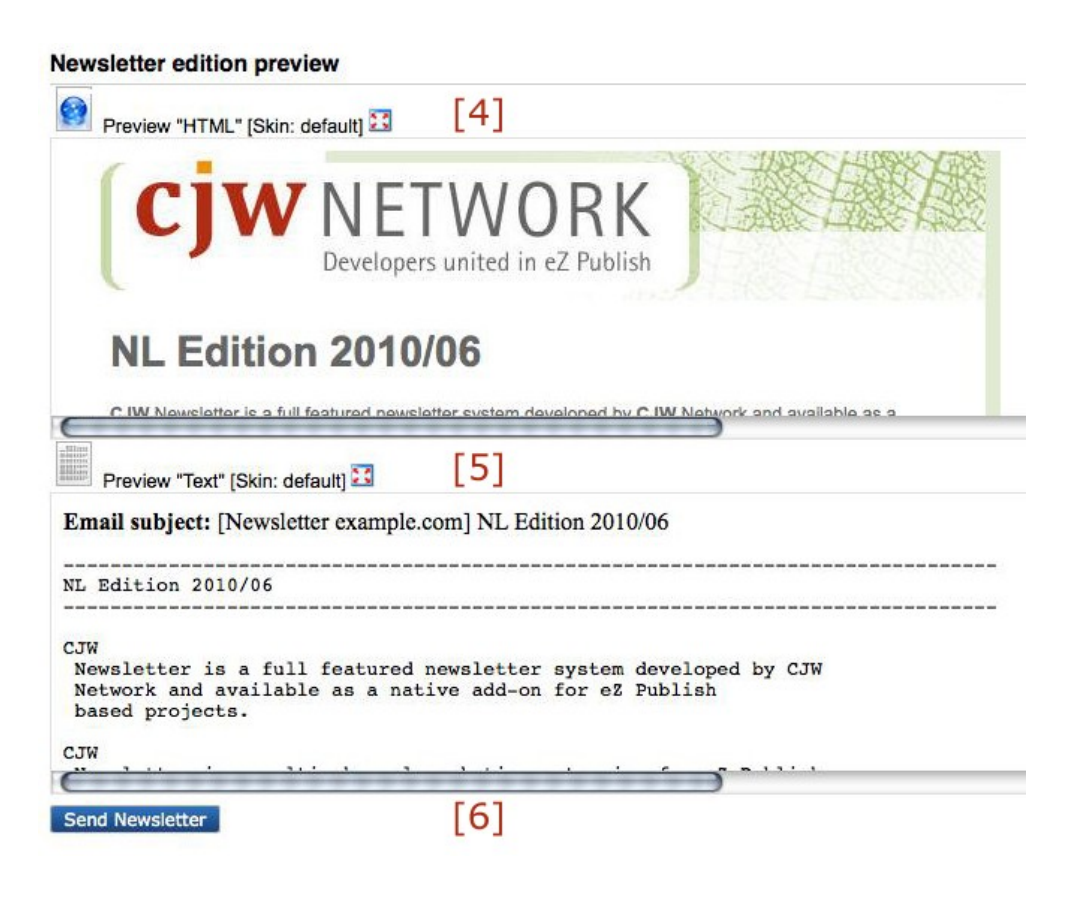

## CJW Newsletter Edition [III] part III full preview

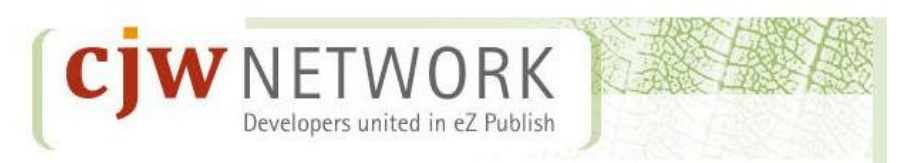

#### **NL Edition 2010/06**

CJW Newsletter is a full featured newsletter system developed by CJW Network and available as a native add-on for eZ Publish based projects.

CJW Newsletter is a multi channel marketing extension for eZ Publish, providing seamless integration with eZ Publish from both a technical and usability perspective.

#### **Features**

- · Newsletter subscription management
- · Management of multiple newsletter and lists in one eZ Publish installation
- . Newsletter creation following regular eZ Publish editing principles
- · Test and preview (plain text and HTML)
- · Bounce management and blacklists
- · Import and export mailing lists (CSV format)

#### **References**

- · www.uemis.com, www.uemis.org
- · www.rsag-online.de
- · www.darss.net
- · www.eldorado-templin.de
- · www.hav-shop.de
- · www.ostseebad-dierhagen.de

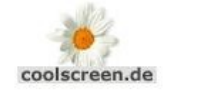

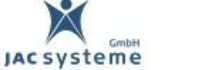

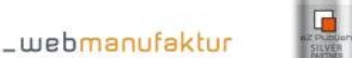

To unsubscribe from this newsletter please visit the following link: unsubscribe C 2010 www.CJW-Network.com

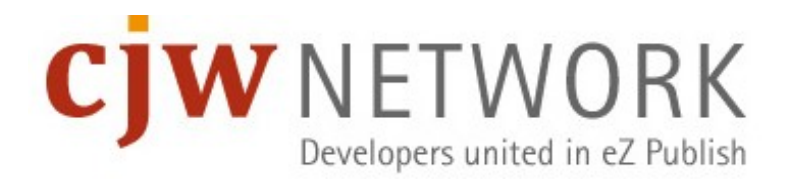

### Send out control panel and cronjob abort [III]

- See all the steps of the CJW Newsletter edition send out process.
- **Possibility to stop the send out in case of a big mistake.**

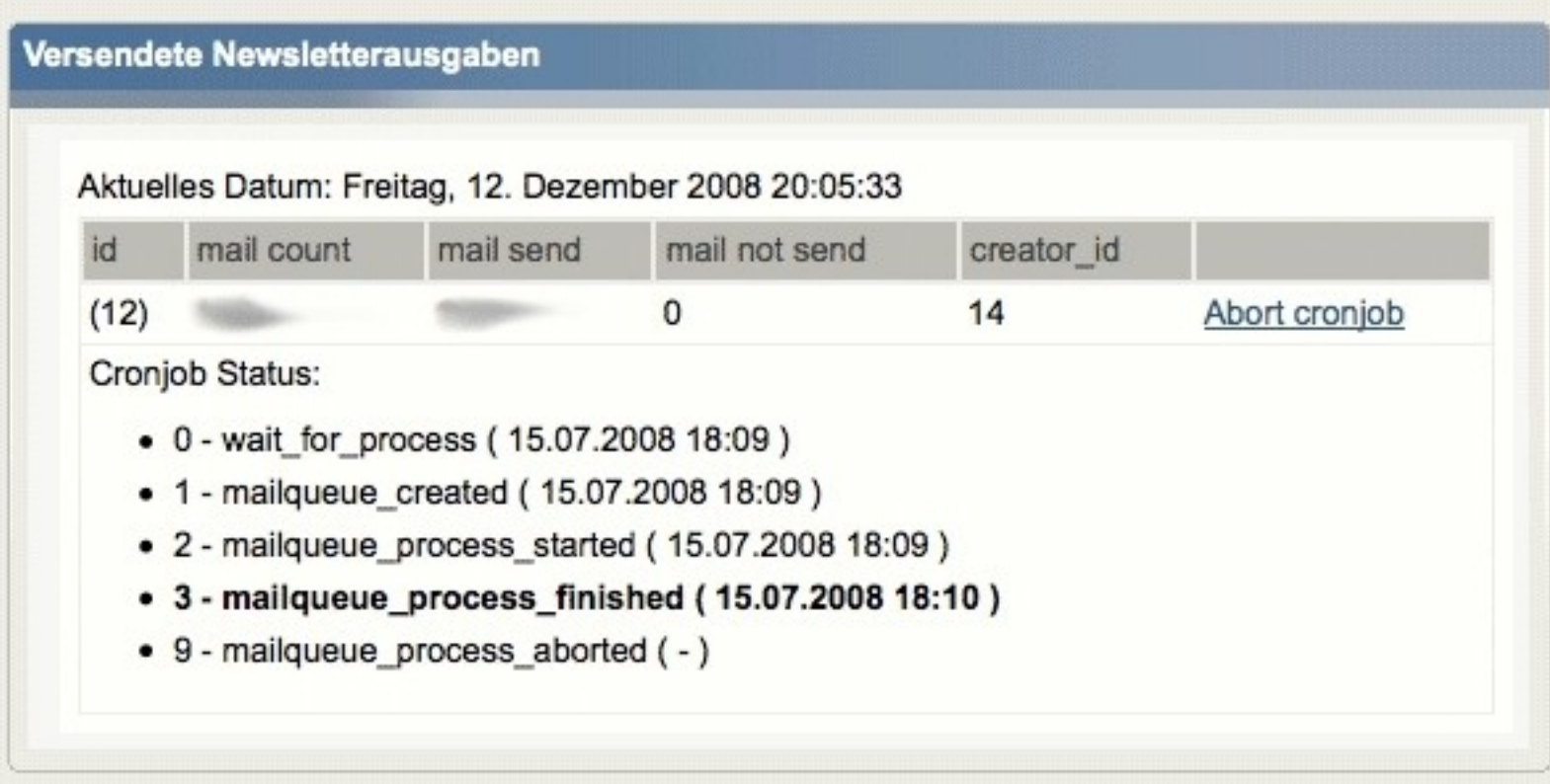

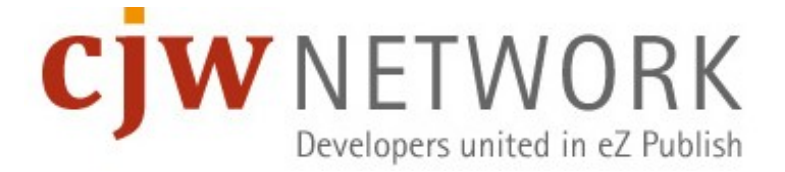

#### Newsletter User List

See all subscriber status informations or find them fast

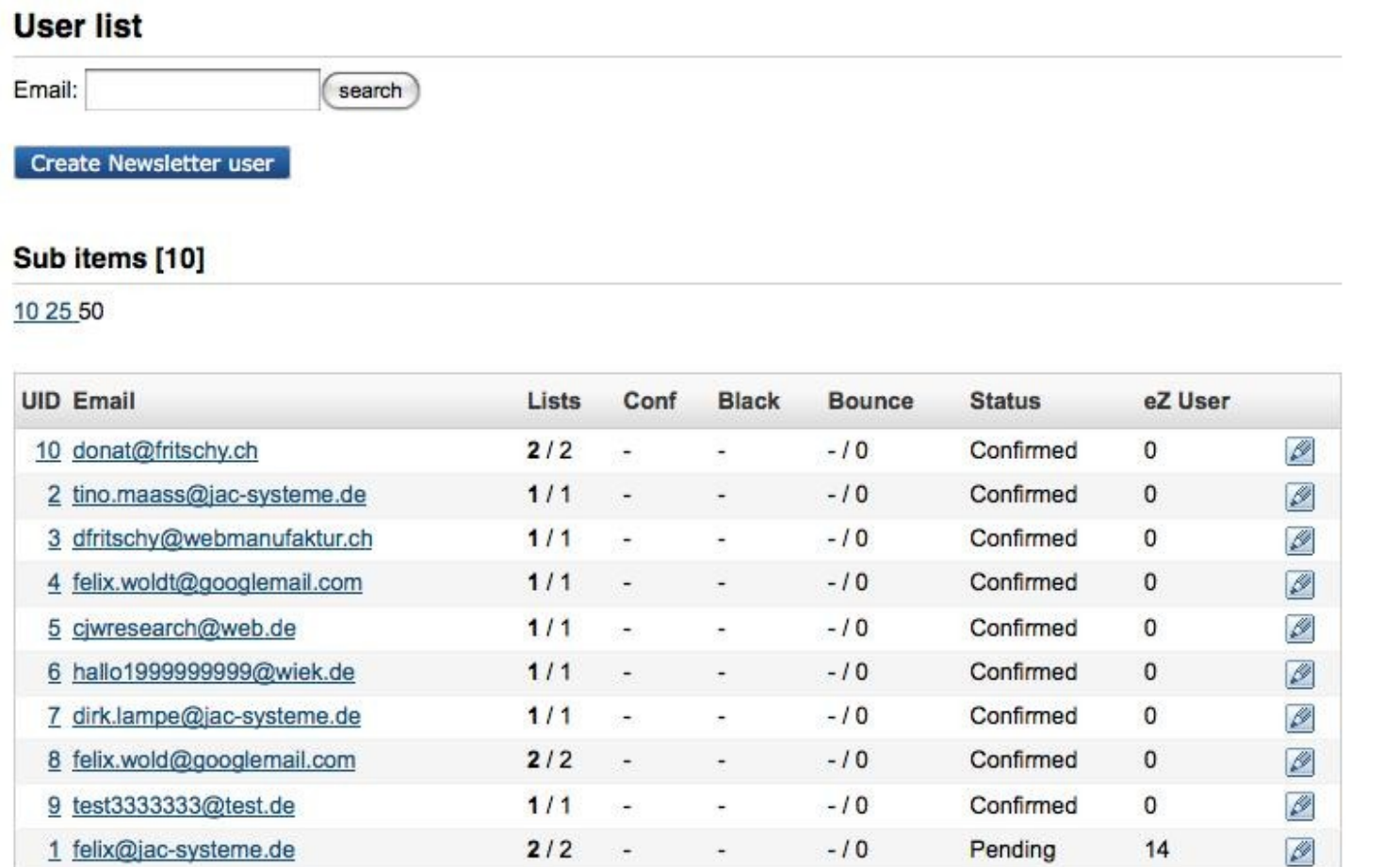

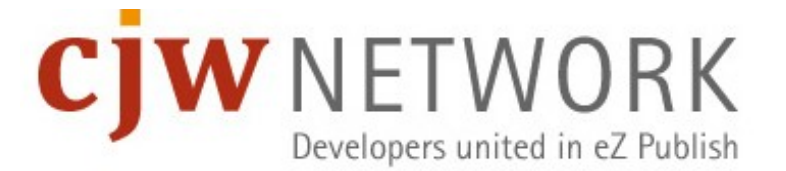

### Mailbox Item for Bounce Management

Own CJW Newsletter X-Header Hash for better matching

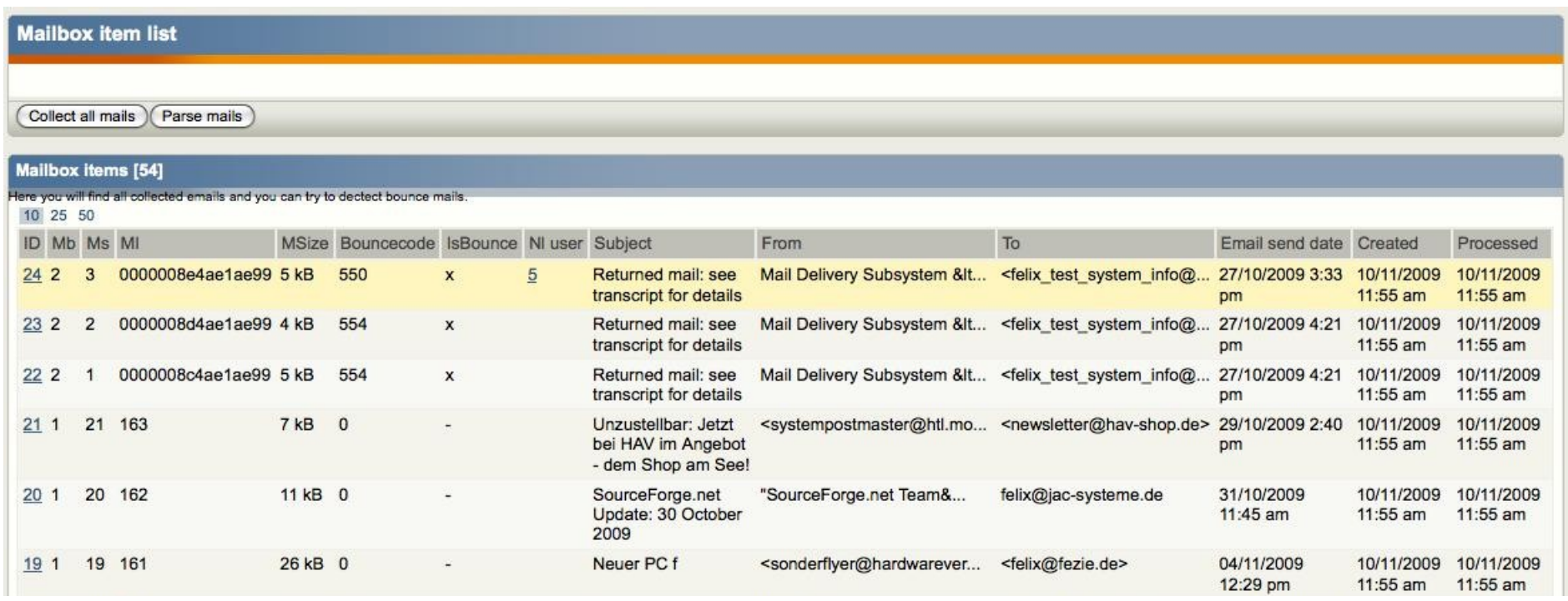

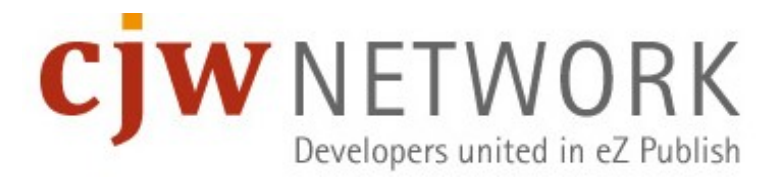

#### **Blacklist**

- **Blacklist subscribers**
- Send me never, never, never a newsletter again! OK.

#### **Blacklist overview**

If you want that a user with a special email do not get any newsletter from this newsletter system you can blacklist him!

Add an email to blacklist

**Blacklist items [1]** 

10 25 50

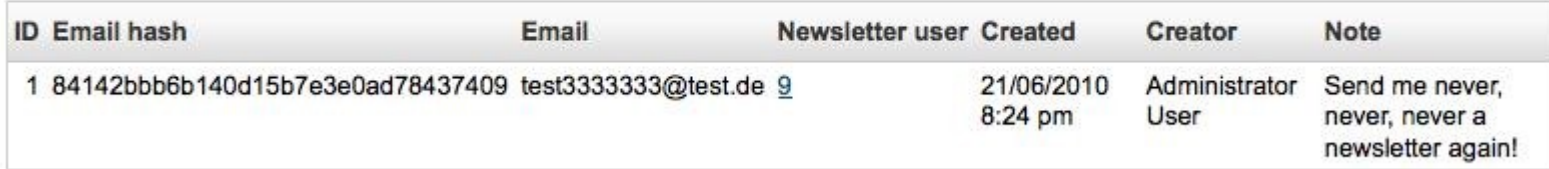

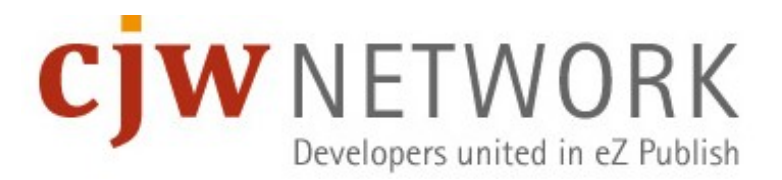

#### Import Lists

- You have control over multiple imports
- Automatic connection to existing eZ User via email matching

#### Import overview

Here you find a list of all data imports!

#### Import items [1]

10 25 50

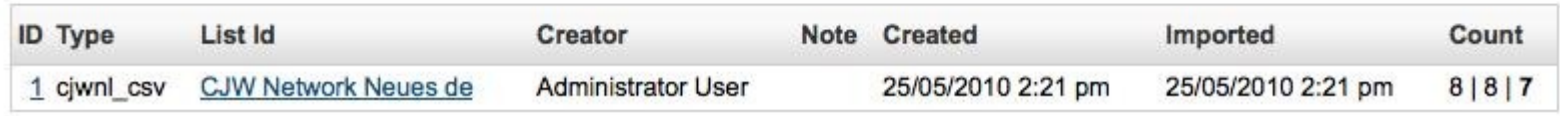

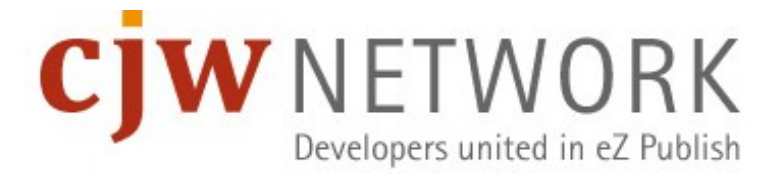

#### Import Detail Information

#### 1 [Import details]

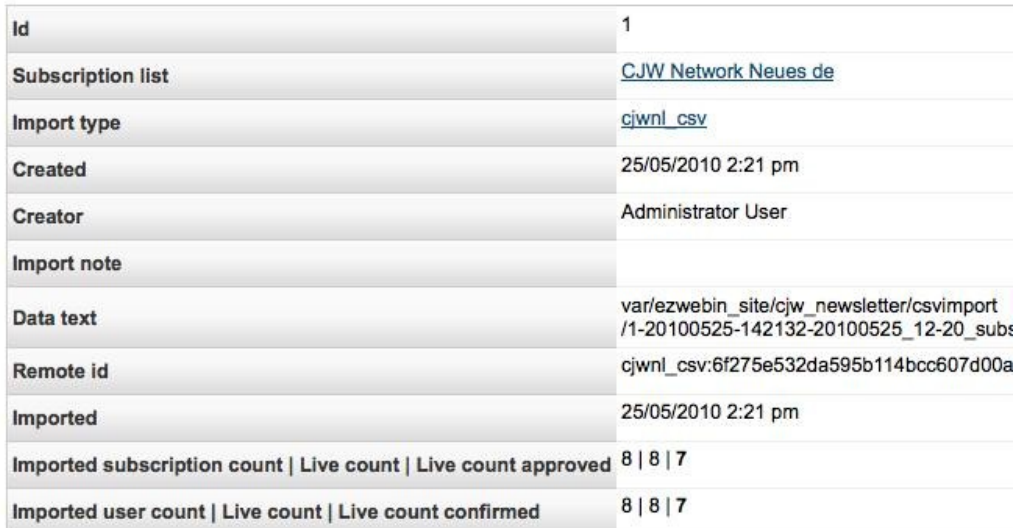

Remove 7 active subscriptions by admin

#### Subscriptions created by import [8]

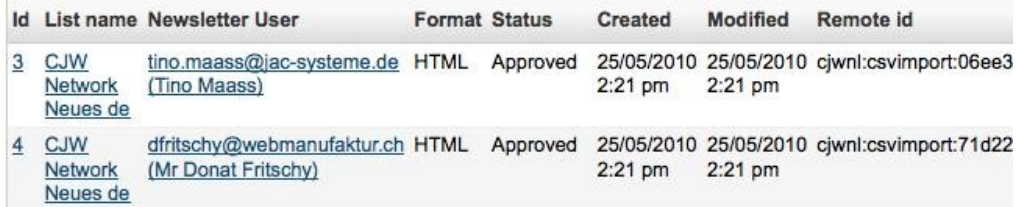

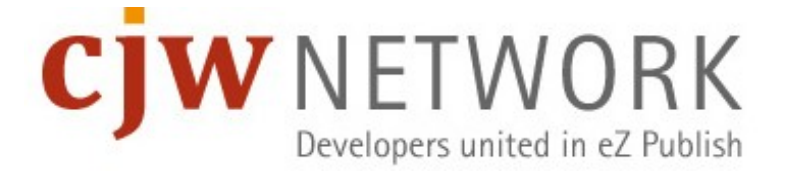

#### Questions, Thank You and Contact Information

- [coolscreen.de](http://www.coolscreen.de/) Hamburg / Germany
- $\mathcal{L}_{\mathcal{A}}$ [jac-systeme.de](http://www.jac-systeme.de/) - Rostock and Stralsund / Germany
- [webmanufaktur.ch](http://www.webmanufaktur.ch/) Berne / Switzerland
- **[Developers](http://www.cjw-network.com/) united in eZ Publish Worldwide**

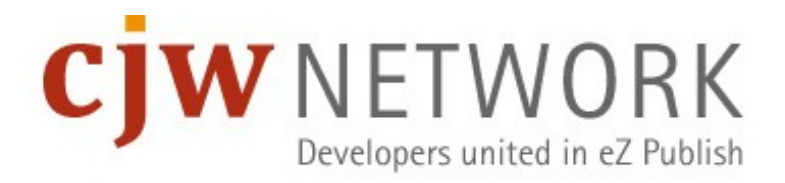